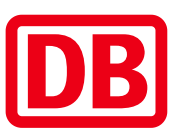

## Umgebungsplan

## Bleibach

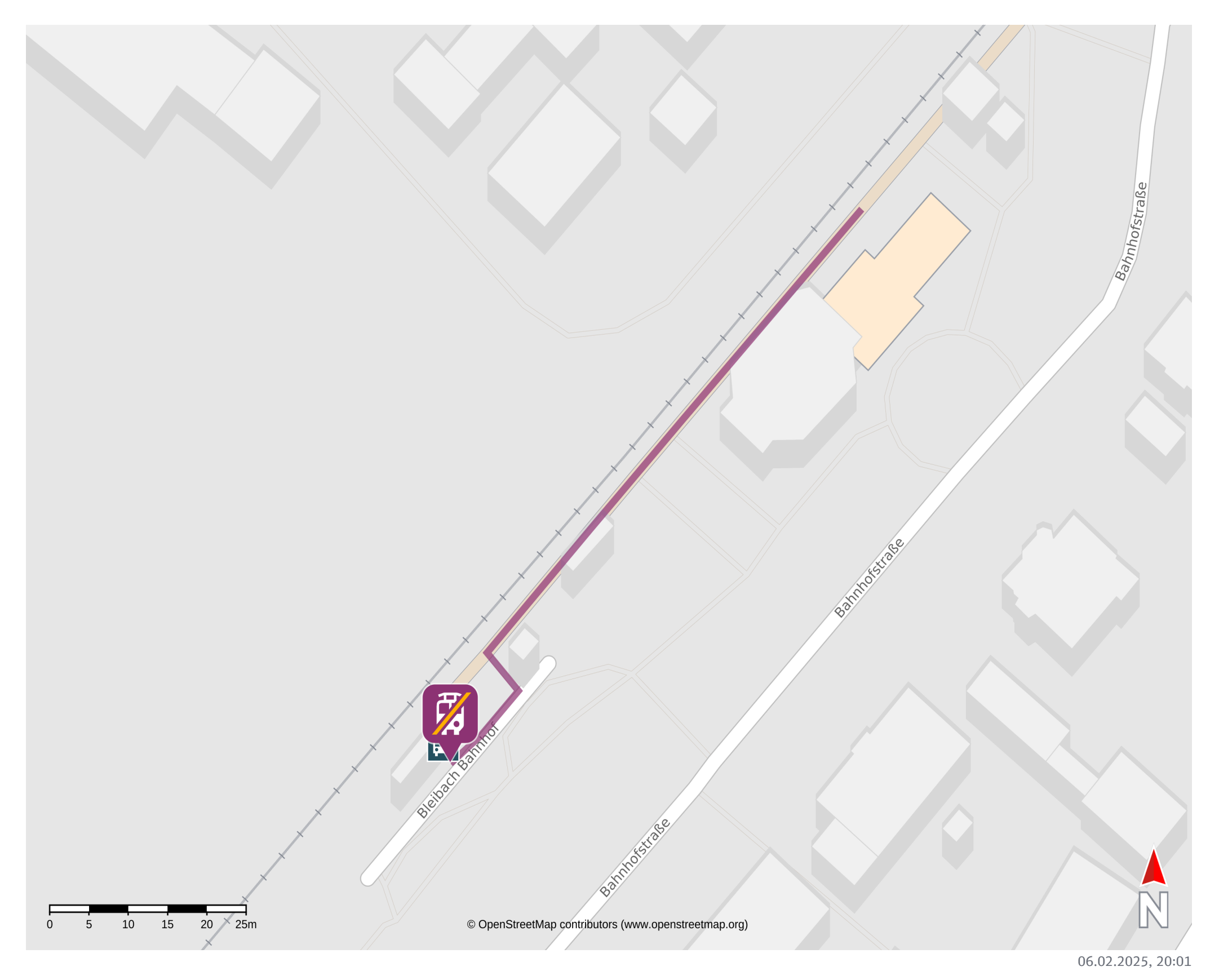

Ersatzhaltestelle

## Wegbeschreibung Schienenersatzverkehr\*

Verlassen Sie den Bahnsteig und begeben Sie sich an die Bushaltestelle Bleibach Bahnhof. Die Ersatzhaltestelle befindet sich in unmittelbarer Nähe.

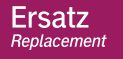

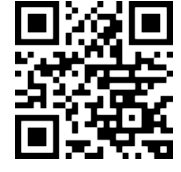

\*Fahrradmitnahme im Schienenersatzverkehr nur begrenzt, teilweise gar nicht möglich. Bitte informieren Sie sich bei dem von Ihnen genutzten Eisenbahnverkehrsunternehmen. Im QR Code sind die Koordinaten der Ersatzhaltestelle hinterlegt.

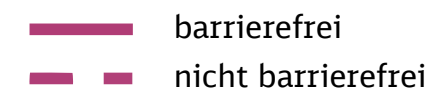

07.02.2025 Bahnhofsmanagement Freiburg Bahnhofsmanagement Freiburg Bahnhof.de